## **Maîtriser Windows**

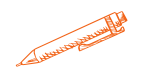

**A l'issue de cette formation, le stagiaire maitrisera les fonctions avancées du système Windows**

#### **OBJECTIFS PÉDAGOGIQUES**

- Utiliser les fonctions avancées du système Windows
- Travailler grâce à des "trucs et astuces" pour gagner du temps
- $\rightarrow$  Savoir installer et utiliser des applications
- Etre capable d'effectuer une sauvegarde

### **PROGRAMME**

#### **Découvrir la double interface**

- Découvrir les nouveautés de l'interface (classique ou tactile)
- Afficher toutes les applications, lancer, activer, quitter une application
- Manipuler et organiser les fenêtres
- Gérer les menus et les options du bureaux et aborder le bureau virtuel

#### **Explorateur de fichiers**

- Utiliser l'explorateur de fichiers
- Créer et gérer des dossiers et des fichiers
- Organiser, trier ou grouper des fichiers
- Copier et déplacer des fichiers et des dossiers
- Épingler, supprimer et personnaliser
- Gérer la corbeille

#### **Cortona et Microsoft Edge**

- Définir et identifier Cortana
- Découvrir Microsoft Edge
- Naviguer sur le Web
- Créer et gérer les favoris
- Paramétrer le mode Lecture
- Annoter et partager une page Web

#### **Configurer et personnaliser Windows**

- Installer, modifier, supprimer, réparer une application
- Configurer, activer, désactiver la reconnaissance vocale
- Gérer et modifier l'écran d'accueil et l'écran de verrouillage
- Personnaliser les actions tactiles, la page d'accueil et l'arrière-plan du bureau
- Gérer les utilisateurs et les mots de passe, le code PIN, les raccourcis et la barre des tâches

**Durée 14 HEURES** T**arif 700 € Pré-requis Utiliser les fonctions avancées du système Windows Travailler grâce à des "trucs et astuces" pour gagner du temps Savoir installer et utiliser des**

**applications Etre capable d'effectuer une sauvegarde**

**Profil du stagiaire Tout public Délai d'accès 2 à 4 semaines selon financement**

**Équipe pédagogique Formateur spécialisé Moyens pédagogiques et**

**techniques**

**-Salle dédiée à la formation -Supports de formation -Exposés théoriques -Étude de cas concrets Évaluation de la formation**

**-Feuilles de présence**

**-Questions orales ou écrites -Mises en situation**

**-Questionnaires d'évaluation**

**-certificat de réalisation de la formation**

# **Maîtriser Windows**

#### **Applications et programmes**

- Obtenir des applications depuis Windows Store
- Installer/désinstaller un programme/une application
- Réparer ou supprimer des programmes
- Changer les programmes par défaut dans Windows 10
- Exécuter l'utilitaire de résolution des problèmes

#### **Sauvegarder et restaurer**

- Restaurer ou supprimer un historique
- Sauvegarder et restaurer l'ordinateur
- Utiliser le filtre SmartScreen et se protéger
- Rechercher et installer les mises à jour
- Gérer le pare-feu
- Paramétrer la confidentialité

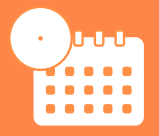

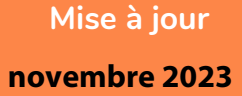

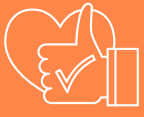

T**aux de satisfaction de nos stagiaires (mai 2023 novembre 2023) données insuffisantes**